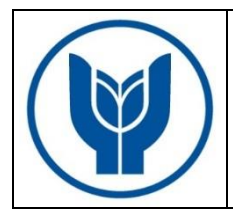

## **KÜTÜPHANELER ARASI ÖDÜNÇ ALMA VE ÖDÜNÇ VERME İŞ AKIŞI**

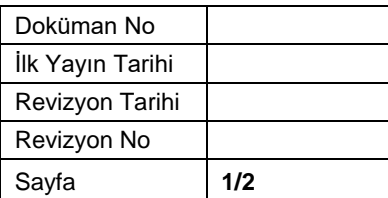

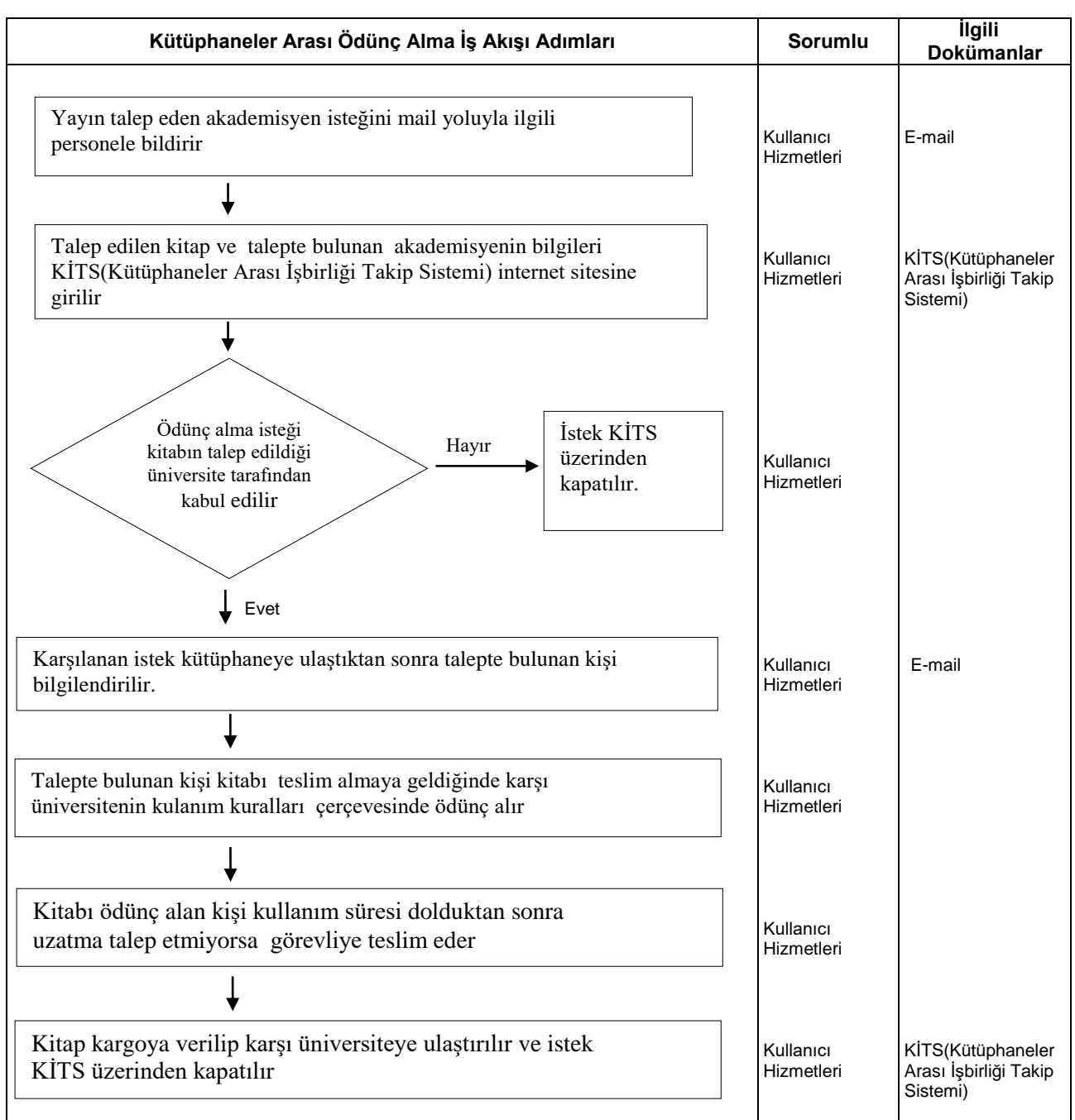

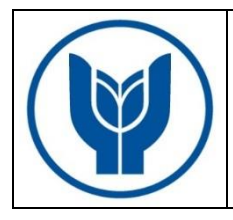

## **KÜTÜPHANELER ARASI ÖDÜNÇ ALMA VE ÖDÜNÇ VERME İŞ AKIŞI**

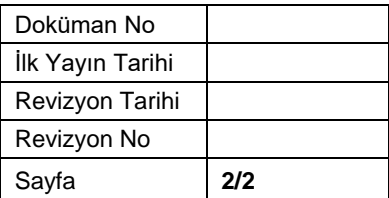

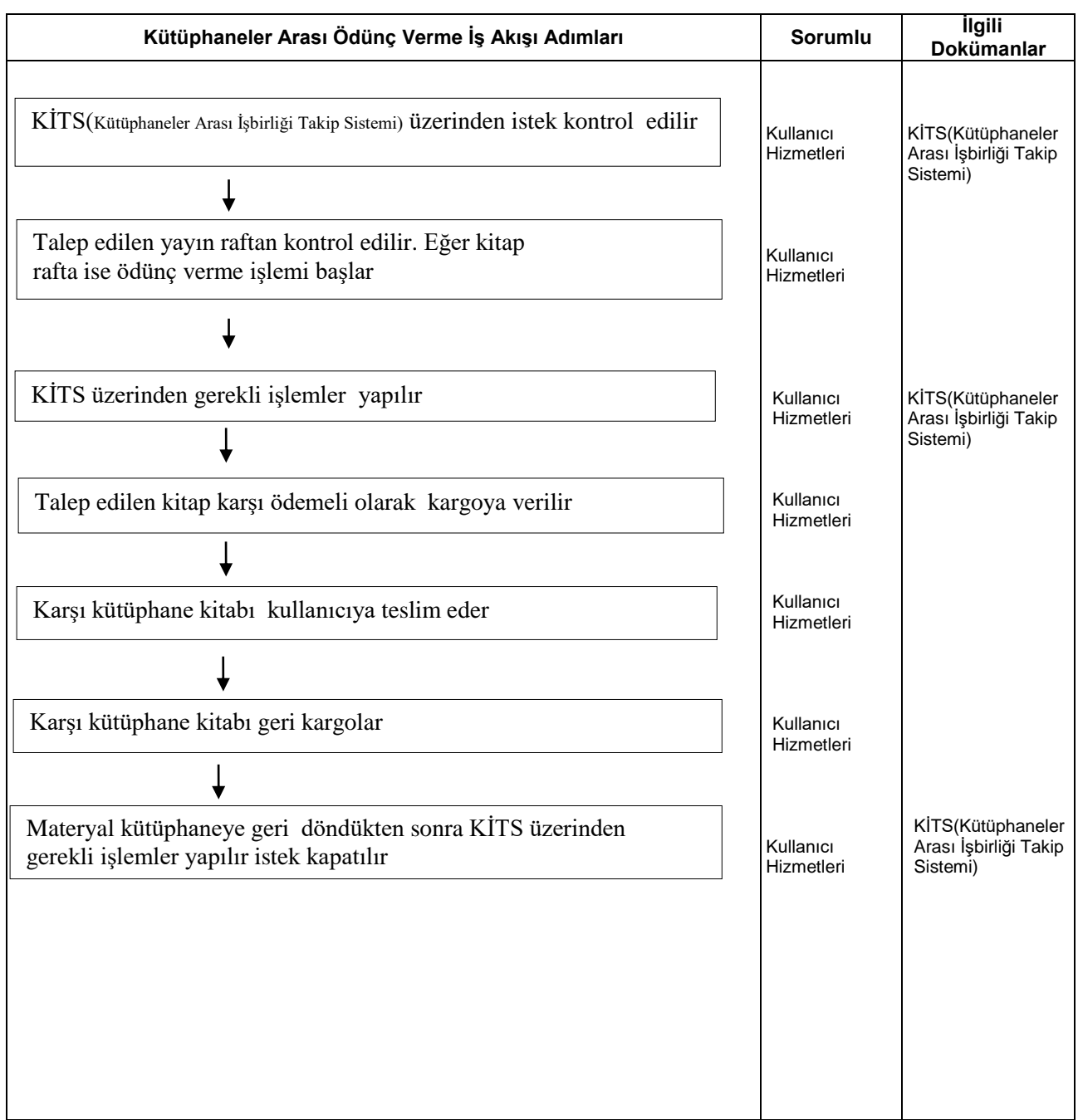

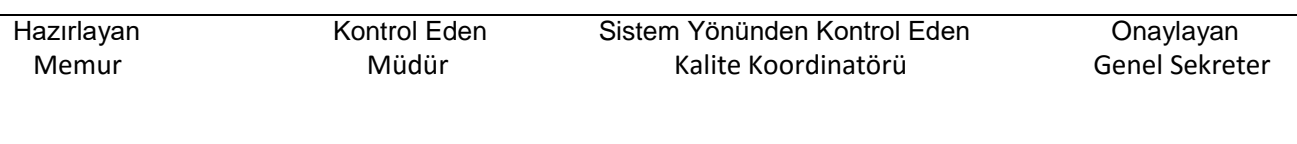